ICGC\_RxraPcr1\_targets

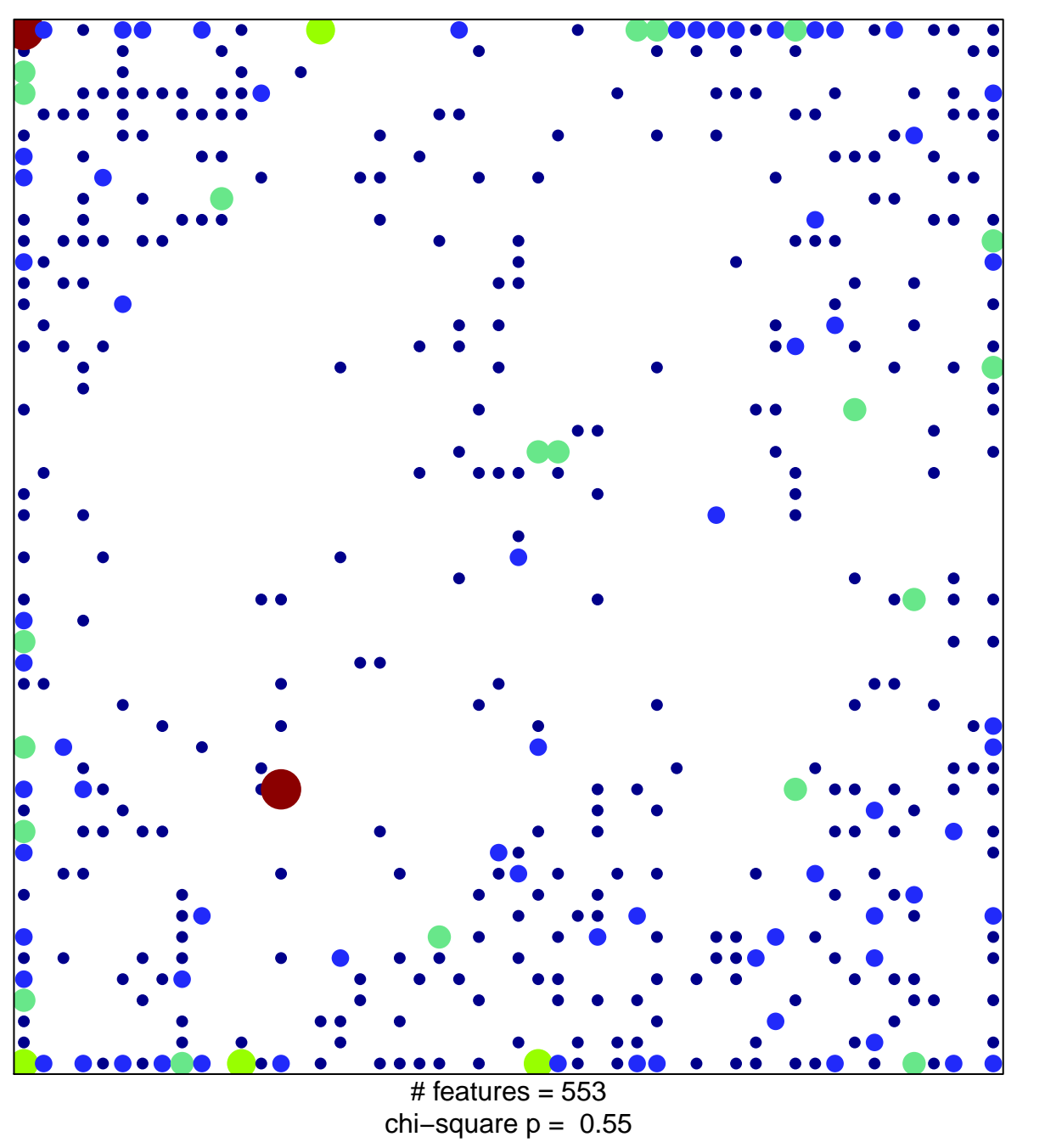

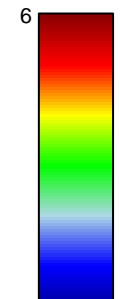

 $\overline{1}$ 

## **ICGC\_RxraPcr1\_targets**

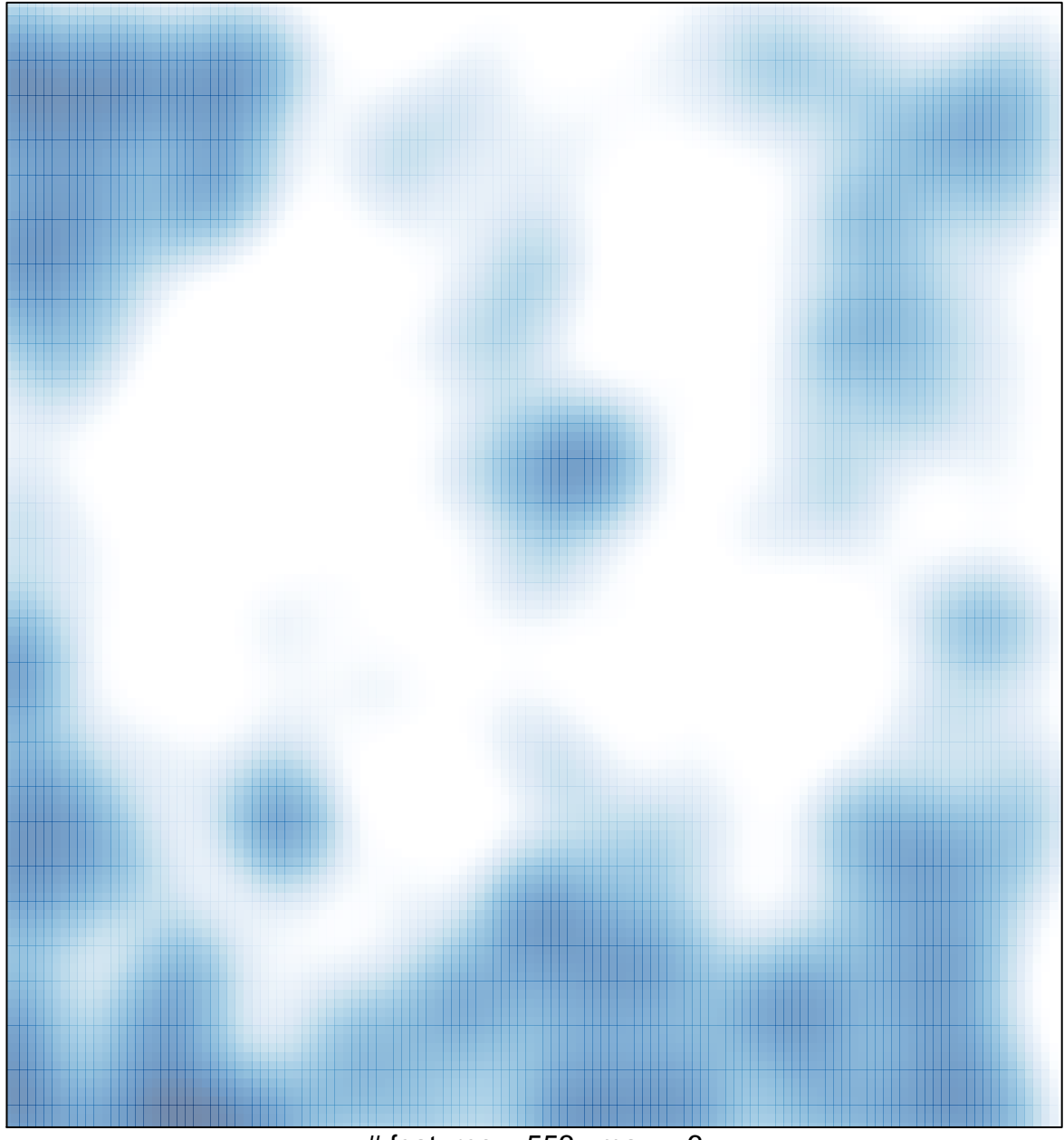

# features =  $553$ , max =  $6$